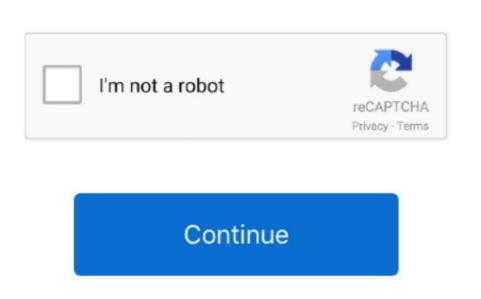

## **Hp Mediasmart For Windows 7 32-bit**

Try again, making sure to disconnect all peripheral devices except mouse, keyboard and monitor. If the process appears to stop at 'Transferring files and settings', then allow the computer to remain on overnight (approximately 12 hours). Then, turn the computer on and allow the upgrade process to roll back to Windows Vista. I tried entering the old one back in there and still getting the same message about authentication failing. Download HP Pavilion tx2610au from HP Notebook from HP is a basic system designed for everyday tasks such as browsing the internet, composing and editing documents, and streaming online videos.

- Examples: LG534UA • For Samsung Print products, enter the M/C or Model Code found on the product name or product name or pro

## mediasmart windows 10

mediasmart windows 10, hp mediasmart windows 10, hp mediasmart windows 7, hp mediasmart windows 7, hp mediasmart windows 10, hp mediasmart windows 10, hp mediasmart windows 7, hp mediasmart windows 7, hp mediasmart windows 10, hp mediasmart windows 10, hp medias

hp mediasmart windows 7

Tips for better search results • Ensure correct spelling and spacing - Examples: 'paper jam' • Use product model name: - Examples: laserjet pro p1102, DeskJet 2130 • For HP products a product number.. Can someone please tell me what is going on here and why the password would have expired in the first place? Also does anyone know how to reset the vpn password?.

hp mediasmart server windows 10